**Приложение ППССЗ/ППКРС по специальности 09.02.07 Информационные системы и программирование 2023-2024 уч.г.: Методические рекомендации по организации самостоятельной работы студентов по МДК.02.01 Технология разработки программного обеспечения** 

**МИНИСТЕРСТВООБРАЗОВАНИЯ БЕЛГОРОДСКОЙ ОБЛАСТИ ОБЛАСТНОЕ ГОСУДАРСТВЕННОЕ АВТОНОМНОЕ ПРОФЕССИОНАЛЬНОЕ ОБРАЗОВАТЕЛЬНОЕ УЧРЕЖДЕНИЕ «АЛЕКСЕЕВСКИЙ КОЛЛЕДЖ»** 

## **Методические рекомендации по организации самостоятельной работы студентов**

## по МДК

## **МДК.02.01 Технология разработки программного обеспечения**

для специальности

**09.02.07 Информационные системы и программирование**

Алексеевка – 2023

Методические рекомендации по организации самостоятельной работы студентов разработаны на основе Федерального государственного образовательного стандарта среднего профессионального образования по специальности 09.02.07 Информационные системы и программирование, утвержденный приказом Министерства образования и науки Российской Федерации от 9 декабря 2016 года № 1547, с учетом профессионального стандарта «Специалист по информационным системам», утвержденного приказом Министерства труда и социальной защиты Российской Федерации от 18 ноября 2014 года № 896н.

Составитель: Рогачева О. Н., преподаватель ОГАПОУ «Алексеевский колледж»

## **СОДЕРЖАНИЕ**

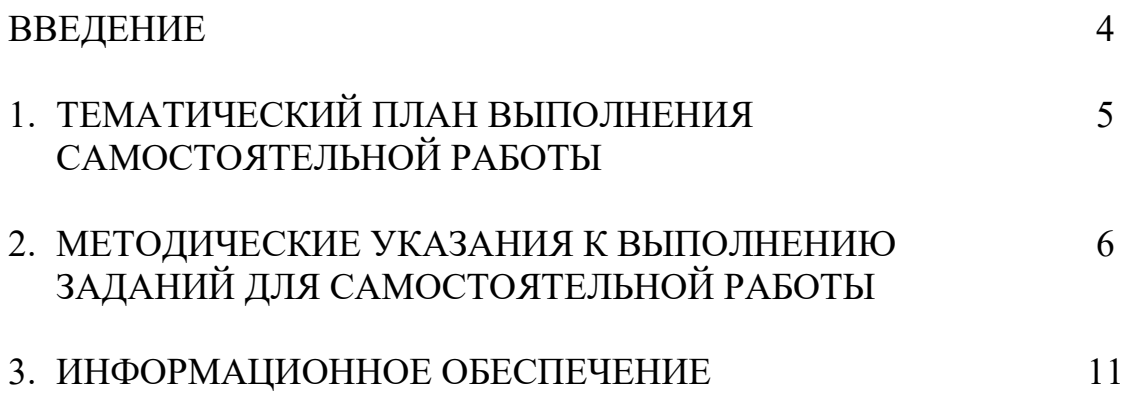

#### **ВВЕДЕНИЕ**

Методические рекомендации по организации самостоятельной работы студентов по МДК.02.01 Технология разработки программного обеспечения по специальности 09.02.07 Информационные системы и программирование определяют содержание самостоятельной работы обучающихся, ее назначение, формы организации и виды контроля.

Контролируемая самостоятельная работа направлена на углубление и закрепление знаний студента, развитие аналитических навыков по проблематике МДК.

Самостоятельная работа обучающихся, рассматривается в как управляемая преподавателями (без их прямого участия) система организационно-педагогических условий, направленная на освоение практического опыта, умений и знаний в рамках предметов, дисциплин, междисциплинарных курсов по специальностям и профессиям в соответствии с ФГОС СПО.

Для обучающегося самостоятельная работа - способ активного, целенаправленного освоения, без непосредственного участия преподавателя, новых знаний, умений и опыта, личностных результатов, закладывающих основания в становлении профессиональных и общих компетенций, требуемых ФГОС СПО по специальности.

В рамках выполнения самостоятельной работы обучающийся должен владеть способами предметной деятельности: уметь понимать предложенные преподавателем цели, формулировать их самому; моделировать собственную деятельность и программировать ее; уметь оценивать конечные и промежуточные результаты своих действий; корректировать деятельность, иметь личностную готовность (высокий уровень самосознания, адекватность самооценки, рефлексивность мышления, самостоятельность, организованность, целенаправленность личности, сформированность волевых качеств) саморегуляции.

Целью самостоятельной работы обучающихся является:

1) формирование личностных результатов, общих и профессиональных компетенций;

2) формирование умений использовать нормативную, правовую, справочную документацию и специальную литературу;

3)формирование самостоятельности мышления, способностей к саморазвитию, совершенствованию и самоорганизации;

4) углубление и расширение теоретических знаний;

5)систематизация и закрепление полученных теоретических знаний и практических умений обучающихся;

6) развитие познавательных способностей и активности обучающихся: творческой инициативы, самостоятельности, ответственности, организованности.

Основными формами самостоятельной работы обучающихся являются поиск информации, составление конспектов и таблиц.

В соответствии с рабочей программой на самостоятельную учебную работу обучающегося отводится 4 часа.

# **1. ТЕМАТИЧЕСКИЙ ПЛАН ВЫПОЛНЕНИЯ САМОСТОЯТЕЛЬНОЙ РАБОТЫ**

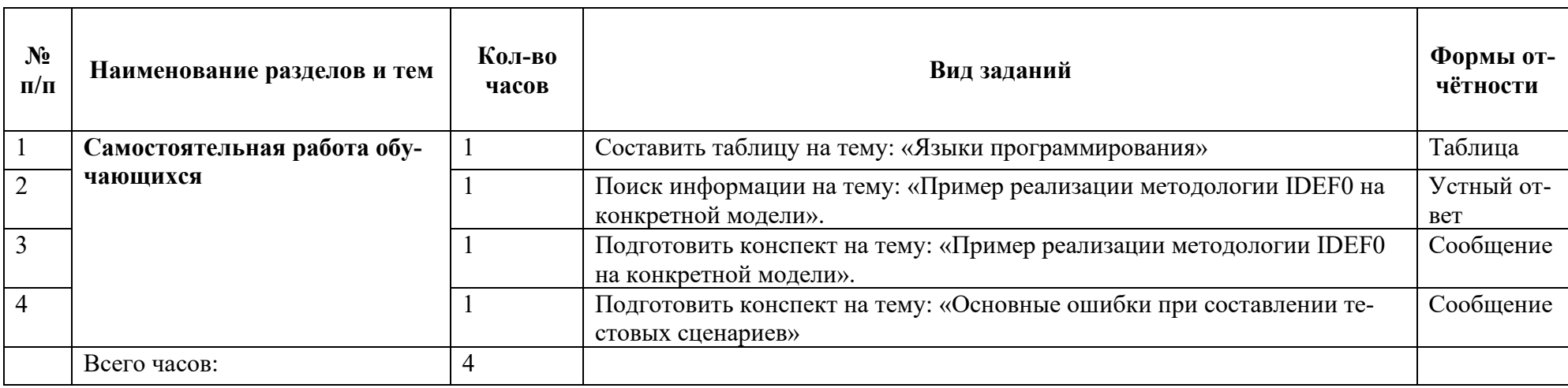

## 2. МЕТОДИЧЕСКИЕ УКАЗАНИЯ К ВЫПОЛНЕНИЮ ЗАДАНИЙ ДЛЯ САМОСТОЯТЕЛЬНОЙ РАБОТЫ

#### 2.1. Методические рекомендации по поиску информации

«Искать нужно уметь!» - гласит народная мудрость. Что означает эта фраза? Она означает то, что, прежде чем задавать строку для поиска, нужно понять, что именно вы хотите найти. Также нужно понять, каким образом следует составить строку, чтобы поисковая система как можно быстрее выдала вам то, что нужно. Потому что при всей продвинутости и интеллектуальности поисковой системы в мозги к вам залезть она не сможет. И если вы хотите найти сайт. посвященный технологии вышивания крестиком, то одно только слово «крестик», введенное в строке поиска, вряд ли приведет к желаемому результату.

Можно долго рассуждать о том, каким образом следует формировать поисковые запросы, однако я предпочитаю основные рекомендации свести к следующим несложным постулатам.

#### 1. Пишите грамотно слова поискового запроса

Вы будете смеяться, но масса людей не могут найти сайты по интересующей их тематике и на все лады костерят поисковые системы, между тем как слово для поиска просто введено с ошибкой, и поисковик протирает жесткие диски до дыр, пытаясь отыскать «ателье по срочному пошиву польтов», тогда как в ателье польты никто не шьет, а шьют пальто.

#### 2. Используйте синонимы

Если поиск нужных результатов не принес, попробуйте переформулировать запрос, используя синонимы. Например, вместо «тачка» — «автомобиль», вместо «курсовая работа» — «реферат».

#### 3. Уточняйте запрос

Чем точнее будет построен поисковый запрос, тем больше шансов, что в первых строках результата поиска будет нужный вам ресурс. Поэтому если вы ищете уже упоминавшуюся технологию вышивания крестиком, просто и напишите это в строке поиска. Если результат вас не удовлетворит, тогда уже начинайте варьировать строку.

#### 4. Используйте ключевые слова

Если результат поиска вас не удовлетворил, включайте в поисковый запрос как можно больше уточняющих слов. Если вас интересует именно творчество А.С. Пушкина, то в поисковой строке кроме непосредственно имени великого писателя обязательно введите слово «творчество». Если вы ищете информацию по автомобилю Honda — так и пишете «автомобиль Honda», а не просто «автомобиль».

#### 5. Не пишите запрос в верхнем регистре

Все запросы желательно писать в нижнем регистре, потому что поиск обычно «ПЯТЬ МИЛАНСКИХ регистрозависимый, строку  $\mathbf{M}$ КАФЕДРАЛЬНЫХ СОБОРОВ» вам найдут только в том случае, если она где-то на сайте набрана заглавными буквами. Однако если вы ищете какие-то имена собственные — например, группу «Черный кофе», а не продукт питания черный

кофе, — тогда пишите их с заглавных букв (именно с заглавных, а не все заглавными).

#### 6. В сложных случаях используйте язык запросов

Практически все поисковые системы поддерживают так называемый язык запросов, позволяющий задавать мощнейшие комбинации различных критериев поиска. Язык запросов:

#### А). Исключение/включение определенных слов — знаки «+» и «-»

Предположим, вы хотите найти сайты, на которых есть анекдоты про блондинок, но при этом вы не выносите анекдоты, в которых злые люди блондинок называют дурами. Тогда в запросе пишете следующее: «+анекдот +блондинка -дура» — это означает команду искать страницы, на которых в обязательном порядке присутствуют слова «анекдот» и «блондинка», однако отсутствует слово «дура».

#### Б). Перечисление альтернатив — знак «|»

Вертикальная черта позволяет задать альтернативы: система ищет хотя бы одно из перечисленных слов. Например, если вы хотите найти страницы, где встречается одно из слов «папа», «мама», «дочка», «внучка», поисковый запрос будет выглядеть следующим образом: «папа | мама | дочка | внучка».

#### В). Поиск точного соответствия — знак «!»

Обычно поисковики ищут все словоформы введенного слова, даже если оно задано полностью: например, если в строке введено «блондинка», то первыми будут выведены страницы, где встречается именно «блондинка», но далее в результатах поиска окажутся «блондинки», «блондинкой», «блондинкою», «блондинкам» и так далее. Однако если вам нужно найти только данную конкретную форму — «блондинка», — тогда задавайте поисковую строку так: «!блондинка».

#### Г). Поиск точной фразы — кавычки

Если вам нужна точная фраза «гипервизионный квазиконвертер», а не «гипервизионный анализатор, включающий в себя темно-зеленый квазиконвертер в пупырышках», тогда при поиске заключите фразу в кавычки: «гипервизионный квазиконвертер», и в этом случае поисковик выведет только те страницы, где эти слова располагаются строго рядом.

#### Д). Задание расстояния между слов — «/n»

В случае когда вы хотите найти все варианты фразы «высокая [любое слово] блондинка» — можно отразить это неуемное желание в поисковом запросе с помощью знака «/», означающего «не превышало», и числа, показывающего допустимое количество слов, причем  $1$  — это значит отсутствие слов. Поясняю. Запрос «высокая /+2 блондинка» означает команду искать все сочетания, где между «высокая» и «блондинка» не больше 1 слова. То есть «высокая блондинка» — подойдет, «высокая длинноногая блондинка» — тоже подойдет, а «высокая длинноногая и страстная блондинка» — уже нет. Значок «+» означает, что слово (слова) должно быть справа, а «-« — слева. То есть запрос «высокая /(-2 4) блондинка» означает, что «высокая» должно находиться от «блондинка» в интервале расстояний от 2 слов слева до 4 слов справа.

Также следует иметь в виду, что практически каждый поисковик позволяет создавать довольно сложные запросы с помощью специальной формы под названием «расширенный поиск», для работы с которой вам уже не нужно знать, как именно работает язык запросов в данном поисковике.

#### Формы отчетности - материал по теме, представленным в печатном виде Критерии оценки результатов самостоятельной работы

- уровень освоения учебного материала;
- уровень умения использовать теоретические знания при выполнении практических задач;
- уровень умения активно использовать электронные образовательные ресурсы, находить требующуюся информацию, изучать ее и применять на практике;
- обоснованность и четкость изложения материала;
- оформление материала в соответствии с требованиями стандарта организации;
- уровень умения ориентироваться в потоке информации, выделять главное;
- уровень умения четко сформулировать проблему, предложив ее решение, критически оценить решение и его последствия;
- уровень умения определить, проанализировать альтернативные возможности, варианты действий;
- уровень умения сформулировать собственную позицию, оценку и аргументировать ее.

#### 2.2. Методические рекомендации по составлению конспекта

Хорошо составленный конспект помогает усвоить материал. В конспекте кратко излагается основная сущность учебного материала, приводятся необходимые обоснования, табличные данные, схемы, эскизы, расчеты и т.п. Конспект целесообразно составлять целиком на тему. При этом имеется возможность всегда дополнять составленный конспект вырезками и выписками из журналов, газет, статей, новых учебников, брошюр по обмену опытом, данных из Интернета и других источников. Таким образом конспект становится сборником необходимых материалов, куда студент вносит всё новое, что он изучил, узнал. Такие конспекты представляют большую ценность при подготовке к урокам.

Этапы составления конспекта:

- 1. Первичное ознакомление с материалом изучаемой темы по тексту учебника, картам, дополнительной литературе.
- 2. Выделение главного в изучаемом материале, составление обычных кратких записей.
- 3. Подбор к данному тексту опорных сигналов в виде отдельных слов, определённых знаков, графиков, рисунков.
- 4. Продумывание схематического способа кодирования знаний, использование различного шрифта и т.д.
- 5. Составление опорного конспекта.

### Форма контроля и критерии оценки

«5» Полнота использования учебного материала. Объём конспекта - 1

тетрадная страница на один раздел или один лист формата А 4. Логика изложения (наличие схем, количество смысловых связей между понятиями). Наглядность (наличие рисунков, символов, и пр.; аккуратность выполнения, читаемость конспекта. Грамотность (терминологическая и орфографическая). Отсутствие связанных предложений, только опорные сигналы - слова, словосочетания, символы. Самостоятельность при составлении.

«4» Использование учебного материала не полное. Объём конспекта - 1 тетрадная страница на один раздел или один лист формата А 4. Не достаточно логично изложено (наличие схем, количество смысловых связей между понятиями). Наглядность (наличие рисунков, символов, и пр.; аккуратность выполнения, читаемость конспекта. Грамотность (терминологическая и орфографическая). Отсутствие связанных предложений, только опорные сигналы - слова, словосочетания, символы. Самостоятельность при составлении.

«3» Использование учебного материала не полное. Объём конспекта - менее одной тетрадной страницы на один раздел или один лист формата А 4. Не достаточно логично изложено (наличие схем, количество смысловых связей между понятиями). Наглядность (наличие рисунков, символов, и пр.; аккуратность выполнения, читаемость конспекта. Грамотность (терминологическая и орфографическая). Отсутствие связанных предложений, только опорные сигналы - слова, словосочетания, символы. Самостоятельность при составлении. Не разборчивый почерк.

«2» Использование учебного материала не полное. Объём конспекта - менее одной тетрадной страницы на один раздел или один лист формата А 4. Отсутствуют схемы, количество смысловых связей между понятиями. Отсутствует наглядность (наличие рисунков, символов, и пр.; аккуратность выполнения, читаемость конспекта. Допущены ошибки терминологические и орфографические. Отсутствие связанных предложений, только опорные сигналы - слова, словосочетания, символы. Не самостоятельность при составлении. Не разборчивый почерк.

#### **2.3. Методические рекомендации по составлению таблиц**

Для заполнения таблицы используйте основы конспектирования.

Этот творческий вид работы был введён в учебную деятельность Шаталовым В. Ф. - известным педагогом-новатором и получил название "опорный сигнал". В опорном сигнале содержание информации "кодируется" с помощью сочетания графических символов, знаков, рисунков, ключевых слов, цифр и т. п.

При работе с заполнением таблицы используем формализованный конспект, где записи вносятся в заранее подготовленные таблицы.

Это удобно при подготовке единого конспекта по нескольким источникам.

Особенно если есть необходимость сравнения данных. Разновидностью формализованного конспекта является запись, составленная в форме ответов на заранее подготовленные вопросы, обеспечивающие исчерпывающие характеристики однотипных объектов, явлений, процессов и т.д.

Составление схем, таблиц служит не только для запоминания материала.

Такая работа становится средством развития способности выделять самое главное, существенное в учебном материале, классифицировать информацию.

Выделяют основные составляющие более сложного понятия, ключевые слова и т. п. и располагаются в последовательности - от общего понятия к его частным составляющим.

Нужно продумать, какие из входящих в тему понятий являются основными и записать их в схеме так, чтобы они образовали основу. Далее присоединить частные составляющие (ключевые слова, фразы, определения), которые служат опорой для памяти и логически дополняют основное общее понятие.

#### Рекомендации по составлению таблиц:

 $1.$ Определите цель составления таблицы.

 $2^{1}$ Читая изучаемый материал в первый раз, разделите его на основные смысловые части, выделите главные мысли, сформулируйте выводы.

Если составляете план - конспект, сформулируйте названия пунк-3. тов и определите информацию, которую следует включить в план-конспект для раскрытия пунктов плана.

4. Наиболее существенные положения изучаемого материала (тезисы) последовательно и кратко излагайте своими словами или приводите в виде цитат.

 $5<sub>1</sub>$ Включайте не только основные положения, но и обосновывающие их выводы, конкретные факты и примеры (без подробного описания).

Составляя записи в таблице, записывайте отдельные слова со-6. кращённо, выписывайте только ключевые слова, делайте ссылки на страницы конспектируемой работы, применяйте условные обозначения.

 $7<sup>7</sup>$ Чтобы форма записи отражала его содержание, располагайте абзацы «ступеньками», подобно пунктам и подпунктам плана, применяйте разнообразные способы подчеркивания, используйте карандаши и ручки разного ивета.

8. Отмечайте непонятные места, новые слова, имена, даты.

9. Наведите справки о лицах, событиях, упомянутых в тексте. При записи не забудьте вынести справочные данные на поля

10. При конспектировании надо стараться выразить авторскую мысль своими словами. Стремитесь к тому, чтобы один абзац авторского текста был передан при конспектировании одним, максимум двумя предложениями.

Запись учебного материала в виде таблицы позволяет быстро и без труда его запомнить, мгновенно восстановить в памяти в нужный момент.

## **3. ИНФОРМАЦИОННОЕ ОБЕСПЕЧЕНИЕ**

перечень учебных изданий, электронных изданий, электронных и Интернет-ресурсов, образовательных платформ, электронно-библиотечных систем, веб-систем для организации дистанционного обучения и управления им, используемые в образовательном процессе как основные и дополнительные источники.

#### **Основные источники:**

- 1. Осуществление интеграции программных модулей: учебник/Федорова Г.Н.- 5-е изд., стер.- ОИЦ Академия, 2023 - 272 с.
- 2. Технология разработки программного обеспечения: учебное пособие/ Л.Г.Гагарина-М.: Форум,2020 - 400 с.
- 3. Разработка, внедрение и адаптация программного обеспечения отраслевой направленности: учебное пособие/ Г.Н.Федорова. М.:Курс:ИНФРА-М,2019-336 с.

#### **Дополнительные источники:**

1. Гагарина, Л. Г. Технология разработки программного обеспечения: учеб.пособие / Л. Г. Гагарина, Е. В. Кокорева, Б. Д. Виснадул; Под ред. Л. Г. Гагариной. - М.: ФОРУМ: ИНФРА-М, 2017.-400 с.

2. Богомазова Г.Н. Модернизация программного обеспечения персональных компьютеров, серверов, периферийных устройств и оборудования: учебник.- М.: ИЦ Академия, 2016.-192 с.

3. Черпаков И.В. Основы программирования: Учебник и практикум для СПО.- М.: Юрайт,2017.-219 с

4. Калайда В.Т., Романенко В.В. Технология разработки программного обеспечения: учебное пособие.-Томск: Томский межвузовский центр дистанционного образования, 2007.-257 с.

#### **Электронные издания (электронные ресурсы):**

1. НОУ ИНТУИТ: http://www.intuit.ru/department/se/devis/

2. От модели объектов - к модели классов. Единое окно доступа к образовательным ресурсам. http://real.tepkom.ru/Real\_OM-CM\_A.asp

3. Цифровая образовательная среда СПО PROFобразование

- Вичугова, А. А. Инструментальные средства разработки компьютерных систем и комплексов : учебное пособие для СПО / А. А. Вичугова. — Саратов : Профобразование, 2017. — 135 c. — ISBN 978-5-4488-0015-3. — Текст : электронный // Электронный ресурс цифровой образовательной среды СПО PROFобразование : [сайт]. — URL: https://profspo.ru/books/66387 (дата обращения: 04.09.2020). — Режим доступа: для авторизир. пользователей
- Куликова, Т. А. Инструментальные средства разработки мультимедийных приложений : учебное пособие (лабораторный практикум) / Т. А. Куликова, Н. А. Поддубная. — Ставрополь : Северо-Кавказский федеральный университет, 2019. — 148 c. — ISBN 2227-8397. — Текст : электронный // Электронно-библиотечная система IPR BOOKS : [сайт]. — URL:

https://profspo.ru/books/99423 (дата обращения: 12.11.2020). — Режим доступа: для авторизир. пользователей

 Сосновиков, Г. К. Средства разработки реляционных баз данных в СУБД Access 2010 : учебное пособие / Г. К. Сосновиков, Л. А. Воробейчиков. — Москва : Московский технический университет связи и информатики, 2017. — 129 c. — ISBN 2227-8397. — Текст : электронный // Электроннобиблиотечная система IPR BOOKS : [сайт]. — URL: https://profspo.ru/books/92481 (дата обращения: 05.11.2020). — Режим доступа: для авторизир. пользователей

#### **Электронно-библиотечная система:**

IPR BOOKS

- http://www.iprbookshop.ru/66387.html.
- http://www.iprbookshop.ru/99423.html.
- **Веб-система для организации дистанционного обучения и управления им:**

Система дистанционного обучения ОГАПОУ «Алексеевский колледж» http://moodle.alcollege.ru/